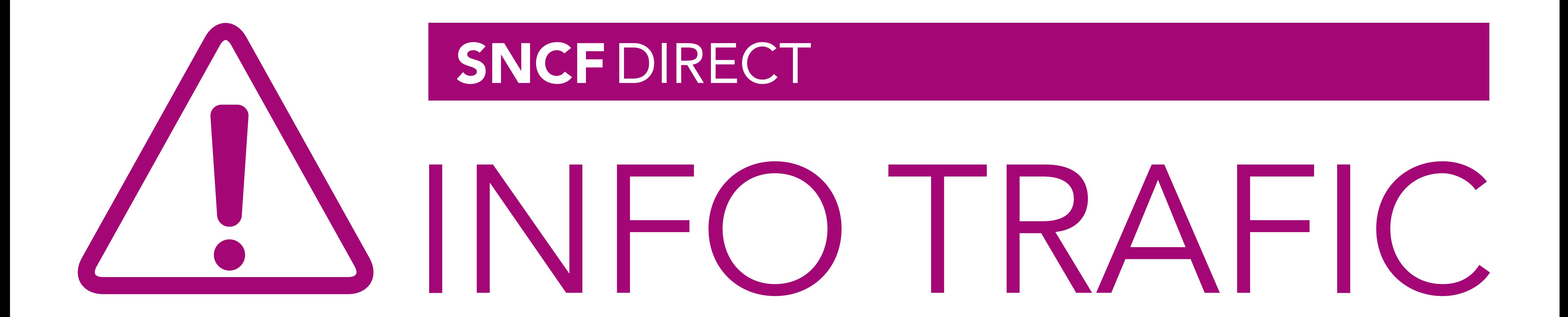

· sur abcdtrains.com **O** sur sncf.com

Service SMS Horaires en temps réel. Taper le nom de votre gare et envoyer au  $41020*$   $(xsms+)$  $(0,05 \epsilon$  par envoi+prix d'un sms)

· appli Transilien gratuit sur iPhone et Android · transilien.mobi

Horaires des trains et des noctilien en temps réel sur votre mobile.

• numéro vert gratuit 0805 700 805\* (n°gratuit depuis la plupart des postes fixes)

**SNCFLARADIO** Radio d'info trafic mobile. Un point trafic toutes les 15 minutes,<br>depuis l'application SNCFDIRECT<br>sur smartphone et tous les sites internet SNCF.

## PRÉVISION DE TRAFIC POUR LE:

## PARIS MONTPARNASSE → RAMBOUILLET

## Ces horaires sont susceptibles d'être modifiés en cours de journée.

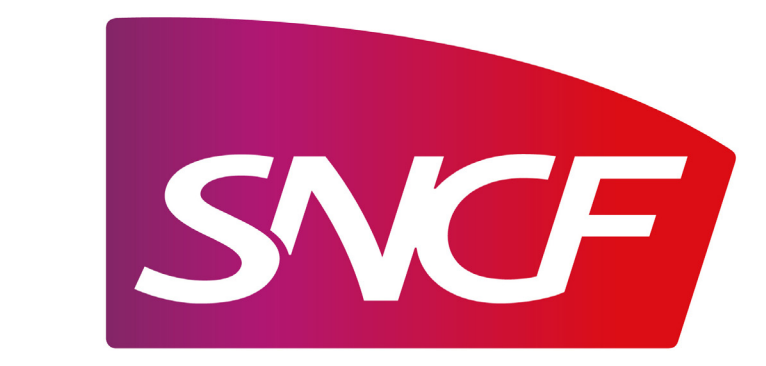

S3 SAM - PMP/RAMBOUILLET - SA2012

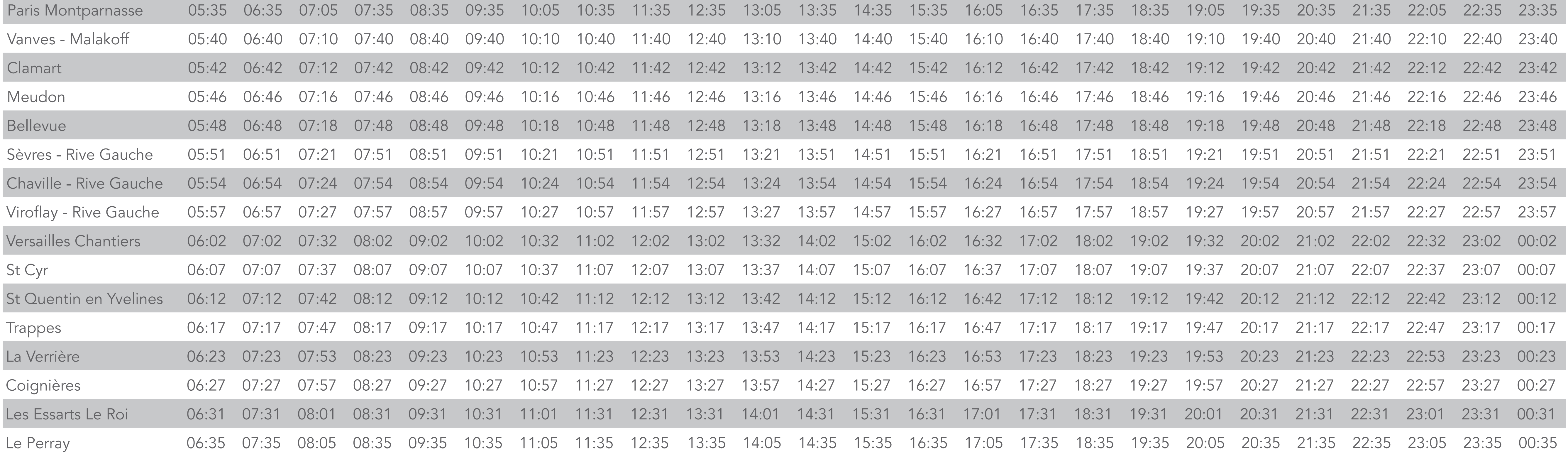

## RAMBOUILLET → PARIS MONTPARNASSE **N**

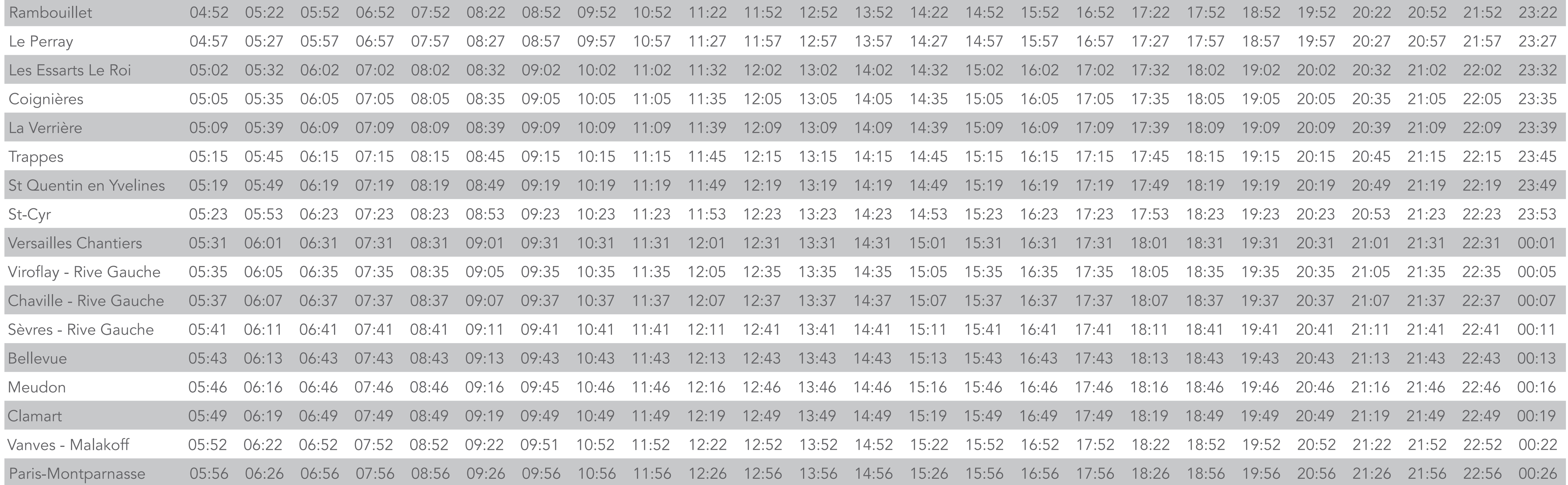

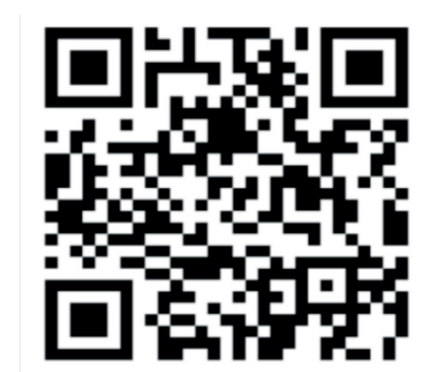

Pour obtenir directement sur votre smartphone les Infos Trafic, www.transilien.mobi, flashez ce code.

 Téléchargez un lecteur de flashcode sur votre portail d'applications ou sur internet. 2 Sélectionnez le bon type de code. Visez ce code 2D.